Бланк

# **Единый государственный экзамен по ИНФОРМАТИКЕ и ИКТ**

#### **Инструкция по выполнению работы**

Экзаменационная работа состоит из двух частей, включающих в себя 27 заданий. Часть 1 содержит 23 задания с кратким ответом. Часть 2 содержит 4 задания с развёрнутым ответом.

На выполнение экзаменационной работы по информатике и ИКТ отводится 3 часа 55 минут (235 минут).

Ответы к заданиям 1–23 записываются в виде числа, последовательности букв или цифр. Ответ запишите в поле ответа в тексте работы, а затем перенесите в бланк ответов № 1.

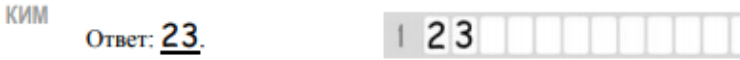

Задания 24–27 требуют развёрнутого решения. В бланке ответов № 2 укажите номер задания и запишите его полное решение.

Все бланки ЕГЭ заполняются яркими чёрными чернилами. Допускается использование гелевой, или капиллярной, или перьевой ручки.

При выполнении заданий можно пользоваться черновиком. Записи в черновике, а также в тексте контрольных измерительных материалов не учитываются при оценивании работы.

Баллы, полученные Вами за выполненные задания, суммируются. Постарайтесь выполнить как можно больше заданий и набрать наибольшее количество баллов.

*Желаем успеха!*

**Часть 1**

*Ответами к заданиям 1–23 являются число, последовательность букв или цифр, которые следует записать в БЛАНК ОТВЕТОВ № 1 справа от номера соответствующего задания, начиная с первой клеточки, без пробелов, запятых и других дополнительных символов. Каждый символ пишите в отдельной клеточке в соответствии с приведёнными в бланке образцами.*

#### **Задание 1**

Вычислите:  $10101110<sub>2</sub> - 256<sub>8</sub> + A<sub>16</sub>$ . Ответ запишите в десятичной системе счисления. В ответе запишите только число, основание системы счисления писать не нужно.

Ответ:\_\_\_\_\_\_\_\_\_\_\_\_\_\_\_\_\_\_\_

## **Задание 2**

Для таблицы истинности функции F известны значения только некоторых ячеек.

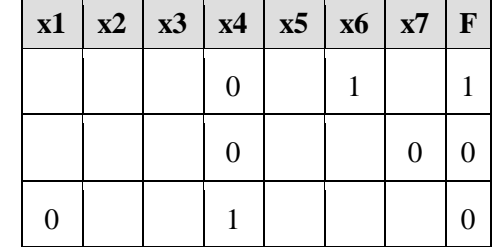

Каким выражением может быть F?

1) x1 ∧ x2 ∧ x3 ∧ ¬x4 ∧ x5 ∧ x6 ∧ ¬x7 2) x1 ∨ ¬x2 ∨ x3 ∨ ¬x4 ∨ ¬x5 ∨ x6 ∨ ¬x7 3) ¬x1 ∧ x2 ∧ ¬x3 ∧ x4 ∧ x5 ∧ x6 ∧ x7 4) x1 ∨ x2 ∨ ¬ x3 ∨ x4 ∨ x5 ∨ ¬x6 ∨ x7

Ответ: \_\_\_\_\_\_\_\_\_\_\_\_\_\_\_\_\_\_\_

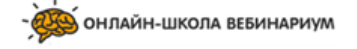

ИНФОРМАТИКА и ИКТ

#### Задание 3

Между населёнными пунктами А, В, С, D, Е, F построены дороги, протяжённость которых приведена в таблице. Отсутствие числа в таблице значает, что прямой дороги между пунктами нет.

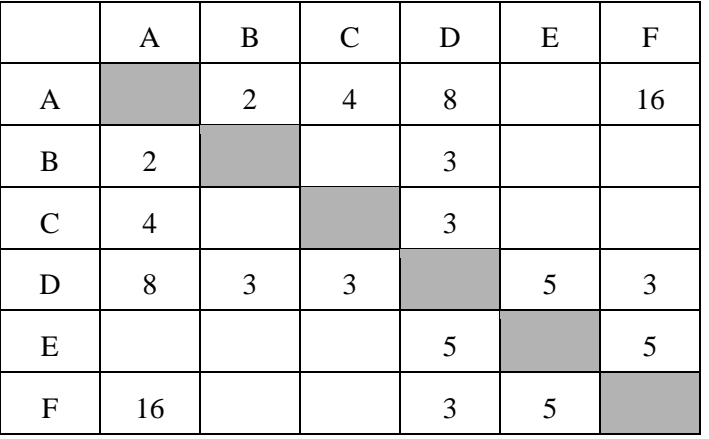

Определите длину кратчайшего пути между пунктами А и F, проходящего через пункт Е и не проходящего через пункт В. Передвигаться можно только по указанным дорогам.

Ответ:

#### Задание 4

Сколько записей удовлетворяют условию «Пол = 'м' и Биология < Обществознание»?

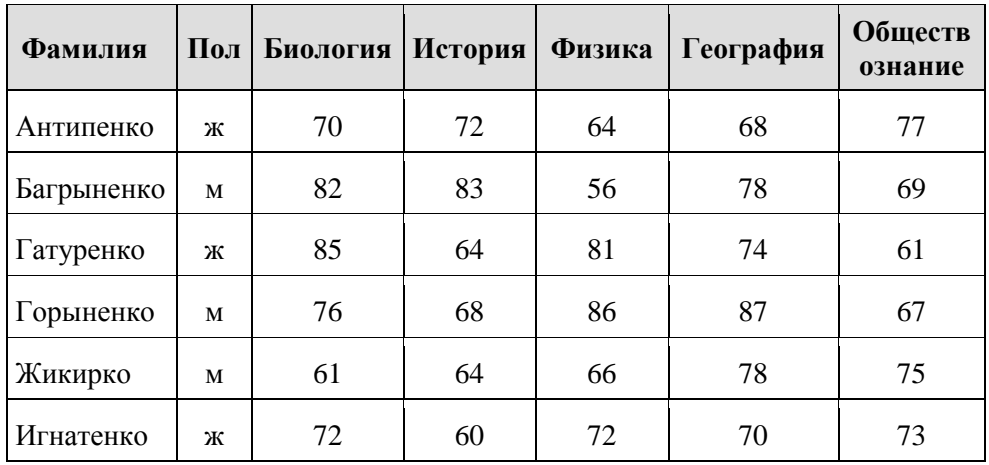

#### Задание 5

По каналу связи передаются сообщения, содержащие только 5 букв А, И, К, О, Т. Для кодирования букв используется неравномерный двоичный код с такими коловыми словами:

 $A = 0$ ,  $H = 00$ ,  $K = 10$ ,  $O = 110$ ,  $T = 111$ .

Среди приведённых ниже слов укажите такое, код которого можно декодировать только одним способом. Если таких слов несколько, укажите первое по алфавиту.

 $1) KAA$  $2)$  ИКОТА  $3) KOT$ 4) ни одно из сообщений не подходит

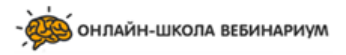

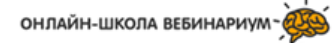

#### **Задание 6**

Исполнитель Чертежник имеет перо, которое можно поднимать, опускать и перемещать. При перемещении опущенного пера за ним остается след в виде прямой линии. У исполнителя существуют следующие команды:

Сместиться на вектор (а, Ь) – исполнитель перемещается в точку, в которую можно попасть из данной, пройдя а единиц по горизонтали и b – по вертикали.

Запись: Повторить 5[Команда 1 Команда 2] означает, что последовательность команд в квадратных скобках повторяется 5 раз.

Чертежник находится в начале координат. Чертежнику дан для исполнения следующий алгоритм:

Сместиться на вектор (5,2)

Сместиться на вектор (-3, 3)

Повторить 3[Сместиться на вектор (1,0)]

Сместиться на вектор (3, 1)

На каком расстоянии от начала координат будет находиться исполнитель Чертежник в результате выполнения данного алгоритма?

Ответ:

#### **Задание 7**

В электронной таблице Excel отражены данные по продаже некоторого штучного товара в торговых центрах города за четыре месяца. За каждый месяц в таблице вычислены суммарные продажи и средняя по городу цена на товар, которая на 2 рубля больше цены поставщика данного товара.

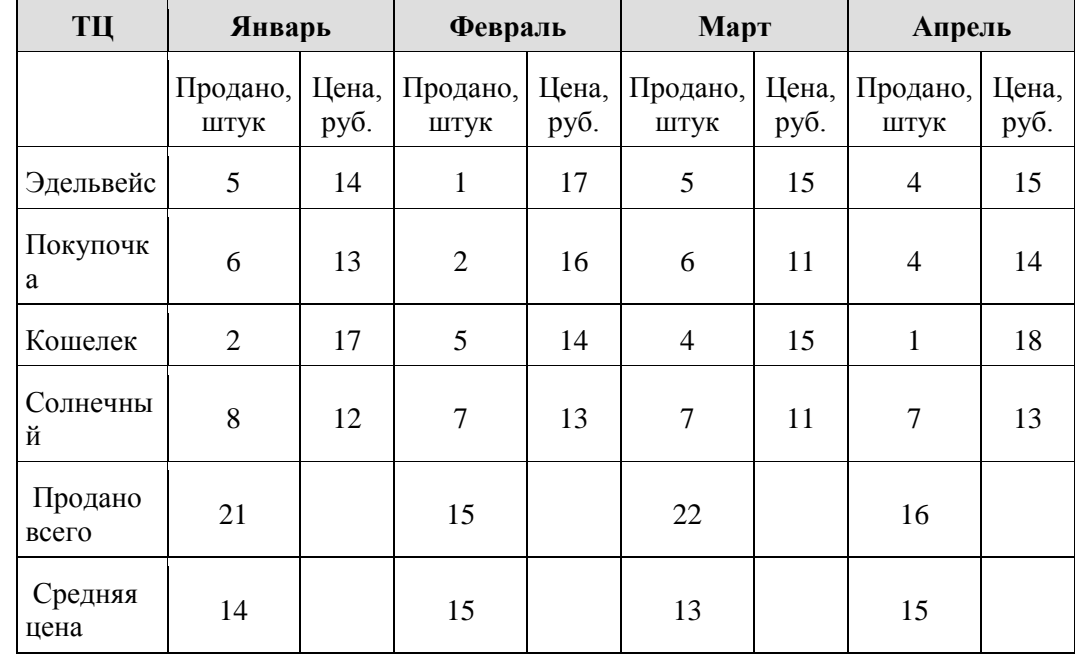

Известно, что весь поступивший от поставщика в текущем месяце товар реализуется в этом же месяце.

В каком месяце выручка поставщика данного товара была максимальна?

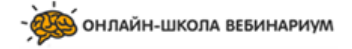

Тренировочный вариант №6 от 13.05.2018г

#### **Задание 8**

Запишите значение переменной *b* после выполнения фрагмента алгоритма:

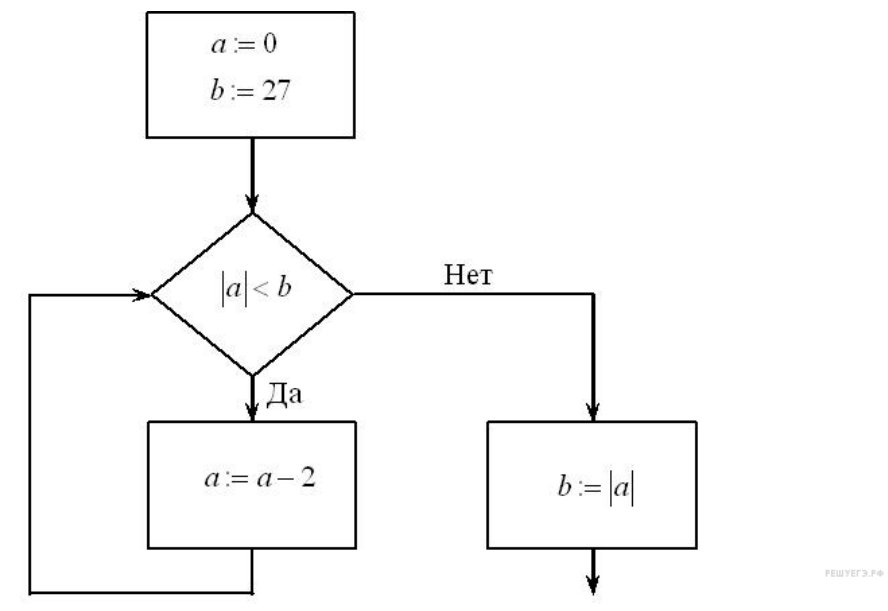

\*Примечание: знаком := обозначена операция присваивания. В бланк ответов впишите только число.

Ответ:

#### **Задание 9**

 Электронный почтовый ящик имеет объем 3 Мбайт. Информация на его адрес по открытому на прием каналу связи передается со скоростью 2,56 Кбайт/с. Через какое время у поставщика услуг электронной почты появится повод прислать уведомление о переполнении почтового ящика? Укажите время в секундах.

Ответ:

# **Задание 10**

Азбука Морзе позволяет кодировать символы для сообщений по радиосвязи, задавая комбинацию точек и тире. Сколько различных символов (цифр, букв, знаков пунктуации и т. д.) можно закодировать, используя код азбуки Морзе длиной не более пяти сигналов (точек и тире)?

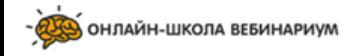

#### Задание 11

Ниже на пяти языках программирования записан рекурсивный алгоритм F.

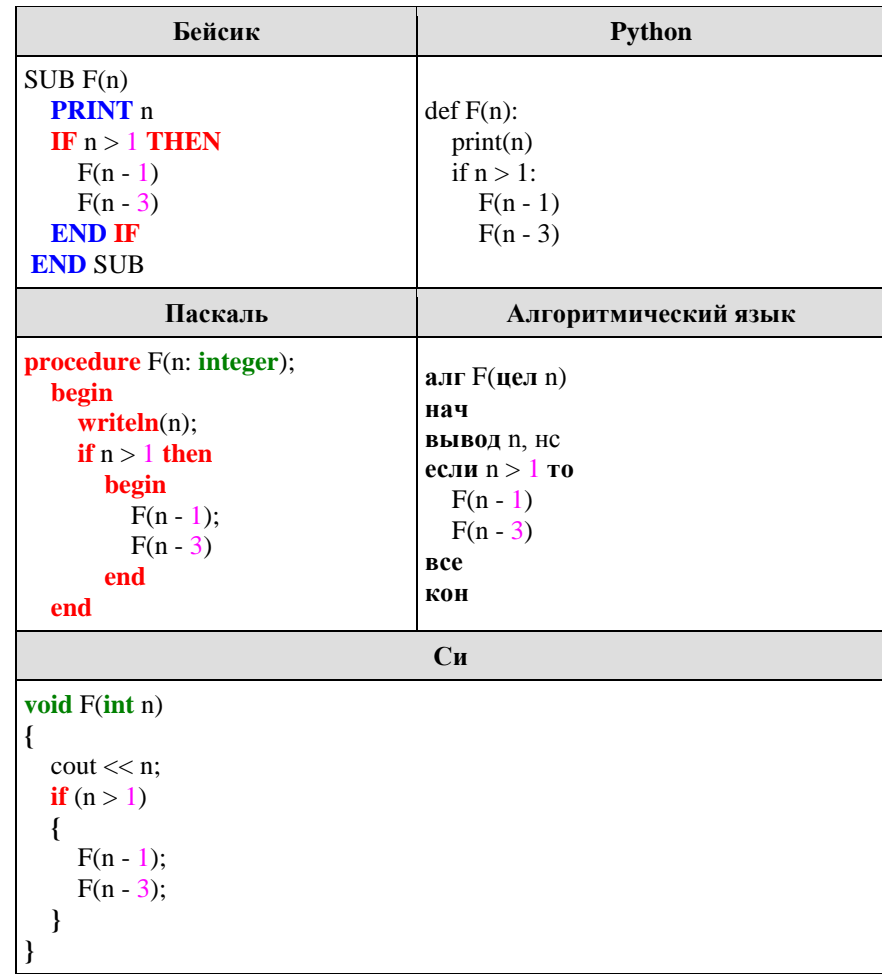

Чему равна сумма всех чисел, напечатанных на экране при выполнении вызова  $F(6)$ ?

Ответ:

## Задание 12

В терминологии сетей ТСР/IР маской сети называется двоичное число, определяющее, какая часть IP-адреса узла сети относится к адресу сети, а какая — к алресу самого узла в этой сети. Обычно маска записывается по тем же правилам, что и IP-адрес. Адрес сети получается в результате применения поразрядной конъюнкции к заданному IP-адресу узла и маске.

По заданным IP-адресу узла и маске определите адрес сети.

IP-адрес узла: 224.24.254.134

Маска: 255.255.224.0

При записи ответа выберите из приведенных в таблице чисел четыре элемента IP-адреса и запишите в нужном порядке соответствующие им буквы, без использования точек

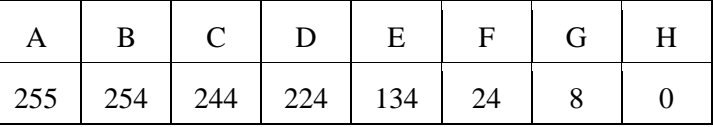

Пример.

Пусть искомый IP-адрес 192.168.128.0, и дана таблица

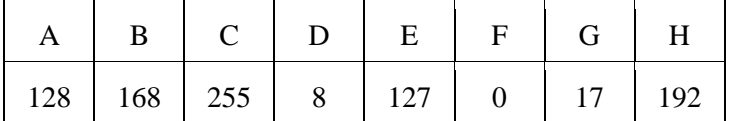

В этом случае правильный ответ будет записан в виде: НВАF

Ответ:

## Задание 13

При регистрации в компьютерной системе каждому пользователю выдаётся пароль, состоящий из 15 символов и содержащий только символы А, Б, В, Г, Д, Е. Каждый такой пароль в компьютерной программе записывается минимально возможным и одинаковым целым количеством байт, при этом используют посимвольное кодирование и все символы кодируются одинаковым и минимально возможным количеством бит.

Определите, сколько байт необходимо для хранения 20 паролей.

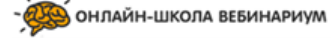

#### **Задание 14**

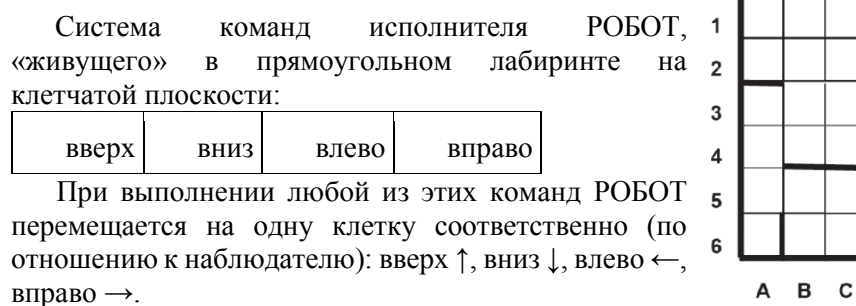

Четыре команды проверяют истинность условия отсутствия стены у каждой стороны той клетки, где находится РОБОТ (также по отношению к наблюдателю):

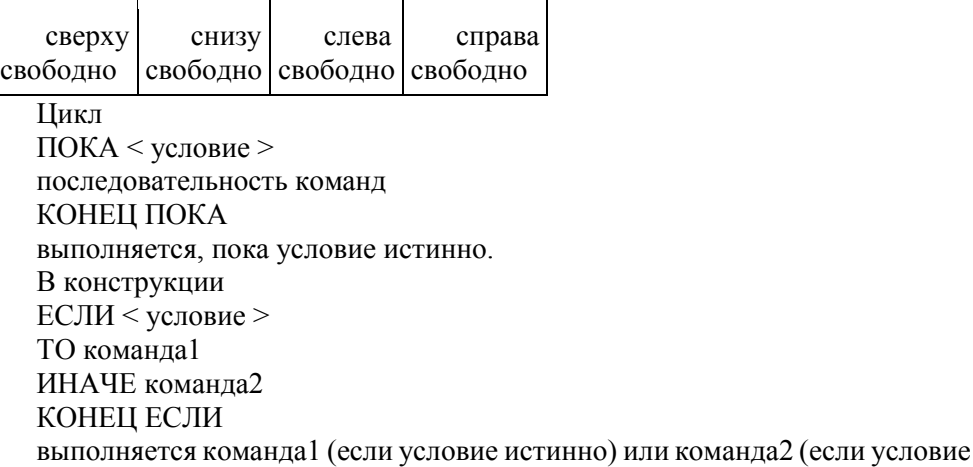

ложно)

Если РОБОТ начнёт движение в сторону находящейся рядом с ним стены, то он разрушится и программа прервётся.

Сколько клеток лабиринта соответствуют требованию, что, начав движение в ней и выполнив предложенную программу, РОБОТ уцелеет и остановится в закрашенной клетке (клетка F6)?

НАЧАЛО ПОКА**снизу свободно** ИЛИ **справа свободно** ПОКА **снизу свободно вниз**

D E F  $\mathbf{C}$  $\mathbf{B}$ 

**вправо** КОНЕЦ ПОКА КОНЕЦ

КОНЕЦ ПОКА

Ответ: \_\_\_\_\_\_\_\_\_\_\_\_\_\_\_\_\_\_\_

## **Задание 15**

На рисунке — схема дорог, связывающих города А, Б, В, Г, Д, Е, Ж, З, И, К. По каждой дороге можно двигаться только в одном направлении, указанном стрелкой. Сколько существует различных путей из города А в город Ж?

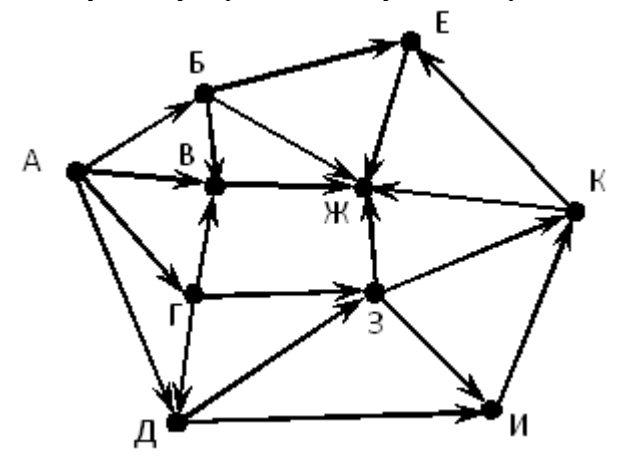

Ответ:

## **Задание 16**

Сколько единиц содержится в двоичной записи значения выражения:  $4^{2020} + 2^{2017} - 15$ ?

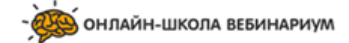

## Залание 17

Расположите номера запросов в порядке убывания количества страниц, которые найдет поисковый сервер по каждому запросу. Для обозначения логической операции «ИЛИ» в запросе используется символ - |, а для логической операции «И» — &.

- 1) барокко | классицизм
- 2) барокко | (классицизм & модерн)
- 3) (барокко & ампир) | (классицизм & модерн)
- 4) барокко | ампир | классицизм | модерн

# Задание 18

Элементами множеств А, Р, О являются натуральные числа, причём Р =  $\{2, 4, 6, 8, 10, 12, 14, 16, 18, 20\}, Q = \{3, 6, 9, 12, 15, 18, 21, 24, 27, 30\}.$ Известно, что выражение

 $((x \in P) \rightarrow (x \in A)) \vee (\neg(x \in A) \rightarrow \neg(x \in O))$ 

истинно (т. е. принимает значение 1) при любом значении переменной х. Определите наименьшее возможное значение суммы элементов множества А.

## Залание 19

В программе описан одномерный целочисленный массив А с индексами от 0 до 10. Ниже представлен фрагмент этой программы, в котором значения элементов массива сначала задаются, а затем меняются.

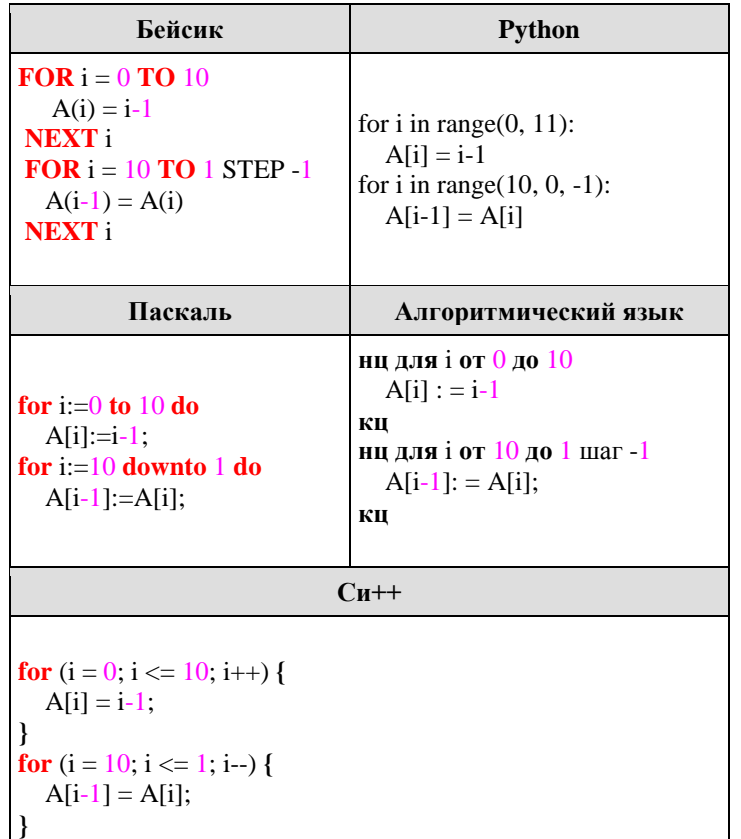

Чему будут равны элементы этого массива?

1) 99999999999 2) 0 1 2 3 4 5 6 7 8 9 9 3) 0 1 2 3 4 5 6 7 8 9 10 4) -1 -1 0 1 2 3 4 5 6 7 8

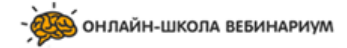

ИНФОРМАТИКА и ИКТ

#### Задание 20

Ниже записана программа. Получив на вход число *х*, эта программа печатает два числа, L и M. Укажите наименьшее из таких чисел  $x$ , при вводе которых алгоритм печатает сначала 3, а потом 0.

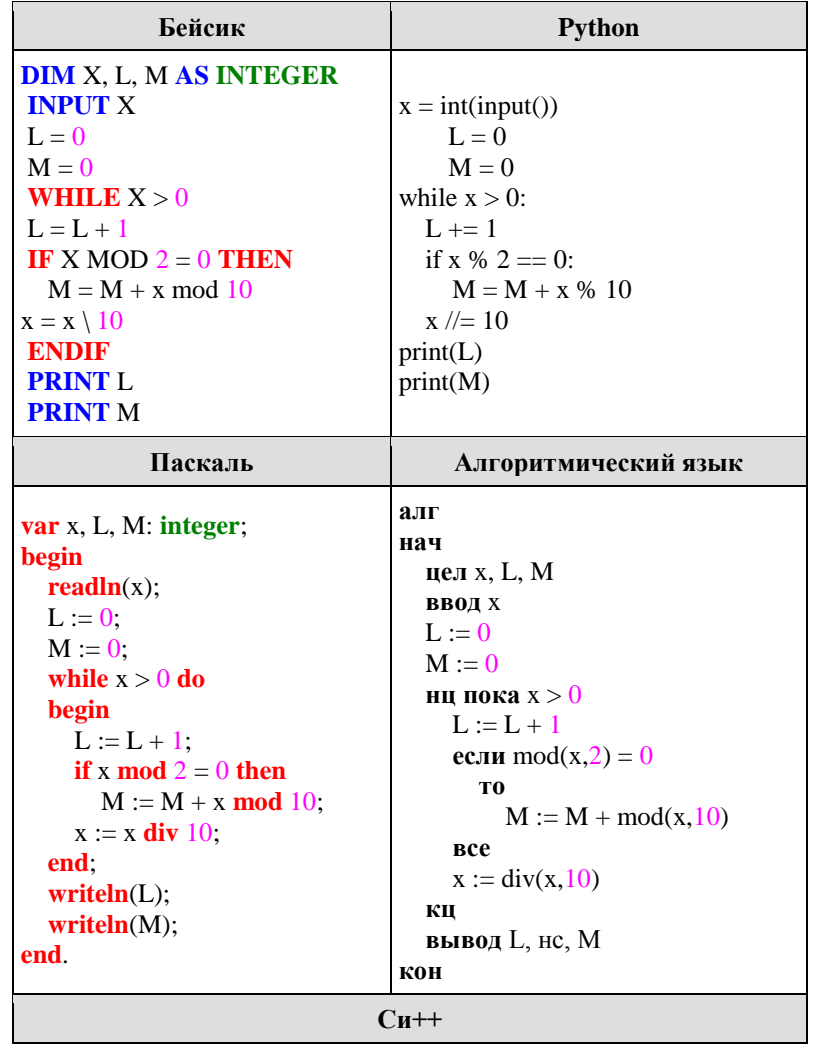

```
\parallel#include <iostream>
using namespace std;
\intint main()
   int x, L, M;\sin \gg x;
  L = 0M = 0;
   while (x > 0)L = L + 1:
     if(x % 2 = 0){
        M = M + x % 10;\mathcal{F}x = x / 10;
   \mathcal{F}\text{cut} \ll L \ll \text{endl} \ll M endl:
```
Ответ:

# Задание 21

Напишите в ответе число, которое будет напечатано в результате выполнения следующего алгоритма (для Вашего удобства алгоритм представлен на пяти языках программирования).

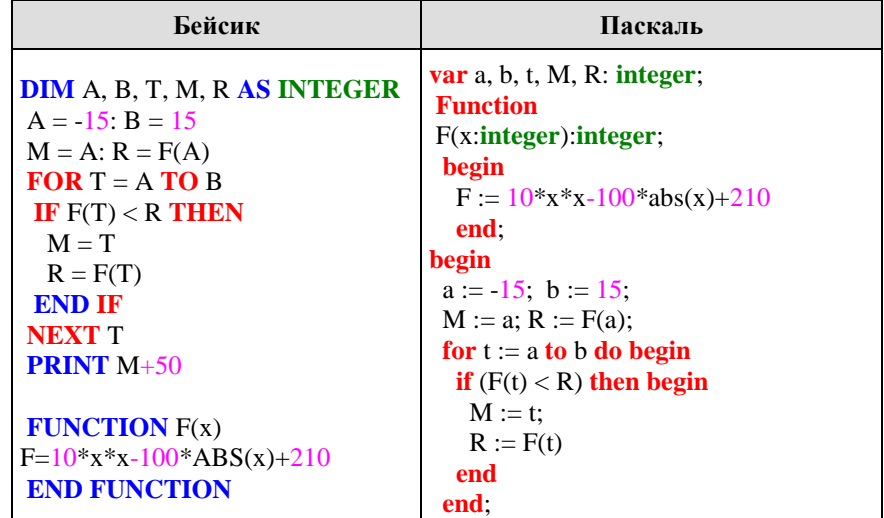

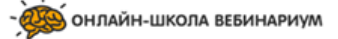

Единый государственный экзамен, 2018 г.

ИНФОРМАТИКА и ИКТ

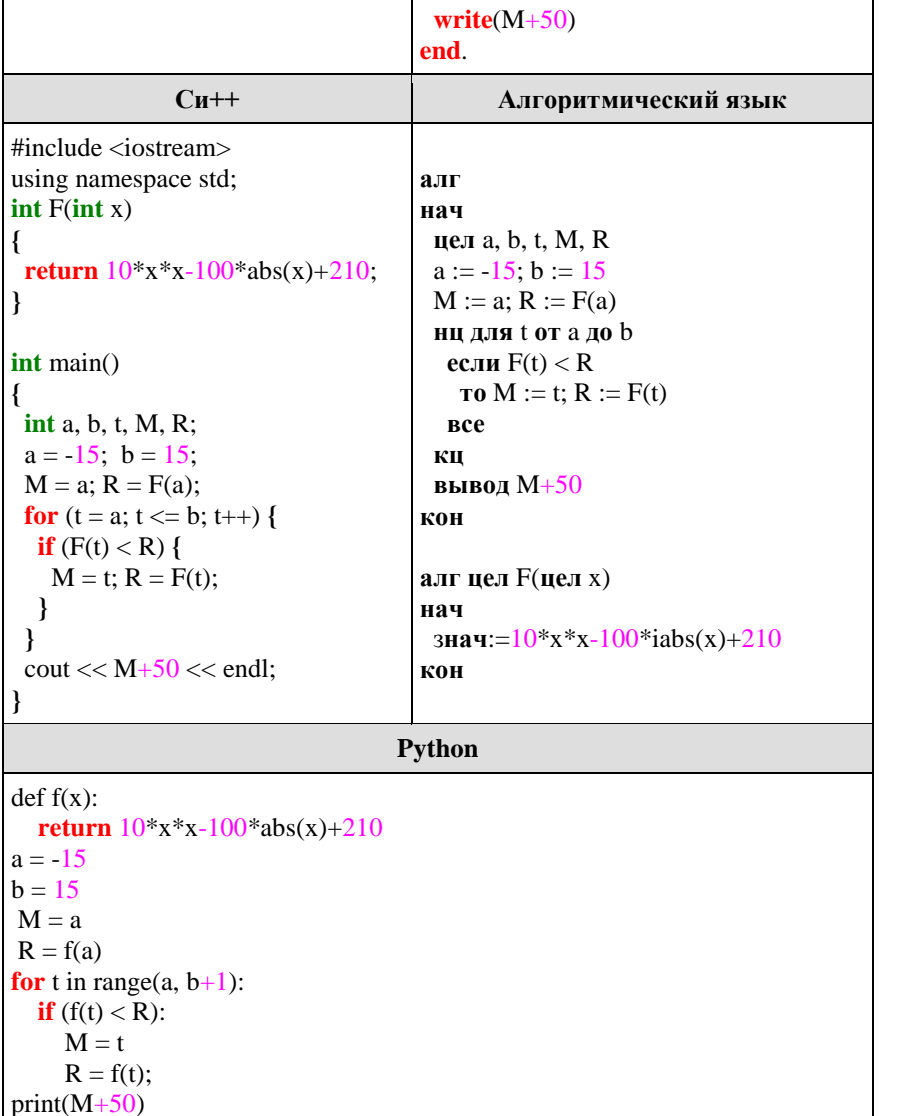

Ответ:

#### Задание 22

Исполнитель А22 преобразует целое число, записанное на экране. У исполнителя три команды, каждой команде присвоен номер:

- 1. Прибавь 1
- 2. Прибавь 3
- 3. Прибавь предыдущее

Первая команда увеличивает число на экране на 1, вторая увеличивает это число на 3, третья прибавляет к числу на экране число, меньшее на 1 (к числу 3 прибавляется 2, к числу 11 прибавляется 10 и т. д.). Программа для исполнителя А22 - это последовательность команд.

Сколько существует программ, которые число 2 преобразуют в число 10?

# Залание 23

Каково наибольшее целое число Х, при котором истинно высказывание  $(10 < X \cdot (X+1)) \rightarrow (10 > (X+1) \cdot (X+2))$ ?

Ответ:

Не забудьте перенести все ответы в бланк ответов  $\mathcal{N}_2$  1 в соответствии с инструкцией по выполнению работы.

ОНЛАЙН-ШКОЛА ВЕБИНАРИУМ

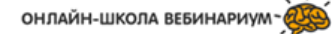

#### Часть 2

Для записи ответов на задания этой части (24-27) используйте БЛАНК ОТВЕТОВ № 2. Запишите сначала номер задания (24, 25 и т. д.), а затем полное решение. Ответы записывайте чётко и разборчиво.

## Залание 24

. Требовалось написать программу, при выполнении которой с клавиатуры считываются координаты точки на плоскости (х. у — действительные числа) и определяется принадлежность этой точки заданной закрашенной области (включая границы). Программист торопился и написал программу неправильно.

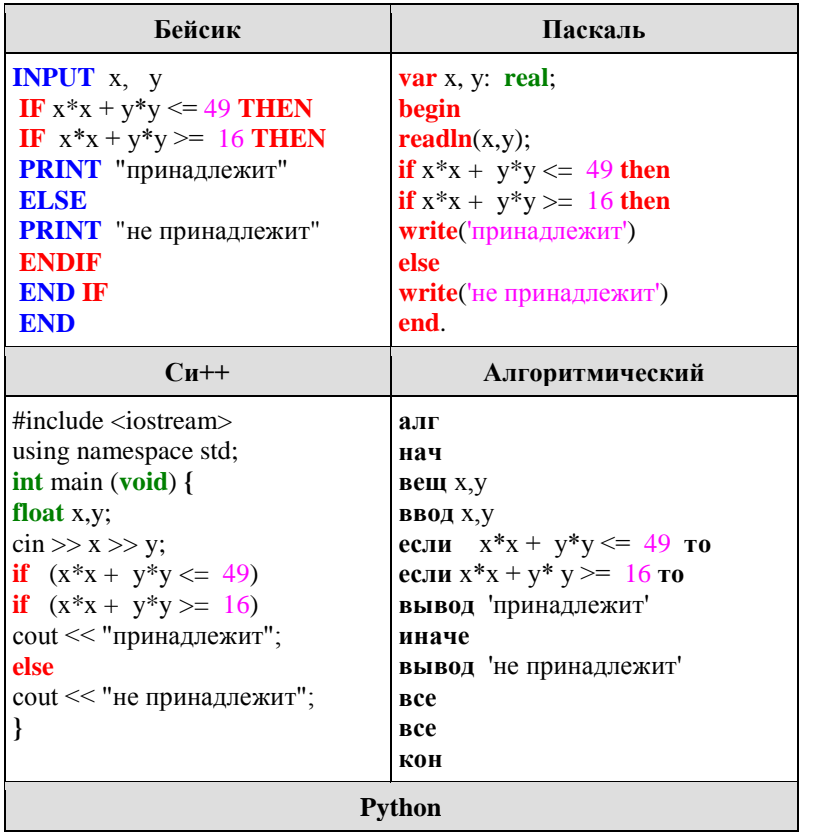

 $x.y = float(input())$ if  $x*x + y*y \le 49$ : if  $x * x + y * y \ge 16$ : print("принадлежит") else: print("не принадлежит")

Послеловательно выполните следующее.

1. Перерисуйте и заполните таблицу, которая показывает, как работает программа при аргументах, принадлежащих различным областям (A, B, C, D). Точки, лежащие на областей границах отлельно He рассматривать. В столбцах условий укажите "да", если условие выполнится, "нет", если условие не выполнится, "-" (прочерк), если условие не будет проверяться, "не изв.",

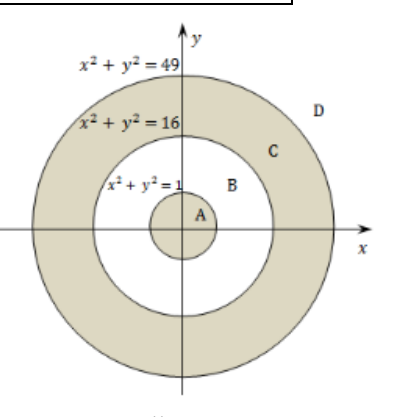

если программа ведет себя по-разному для разных значений, принадлежащих данной области. В столбце "Программа выведет" укажите, что программа вывелет на экран. Если программа ничего не выводит, напишите "-" (прочерк). Если для разных значений, принадлежащих области, будут выведены разные тексты, напишите "не изв". В последнем столбце укажите "ла" или "нет".

2. Укажите, как нужно доработать программу, чтобы не было случаев ее неправильной работы. (Это можно сделать несколькими способами, достаточно указать любой способ доработки исходной программы.)

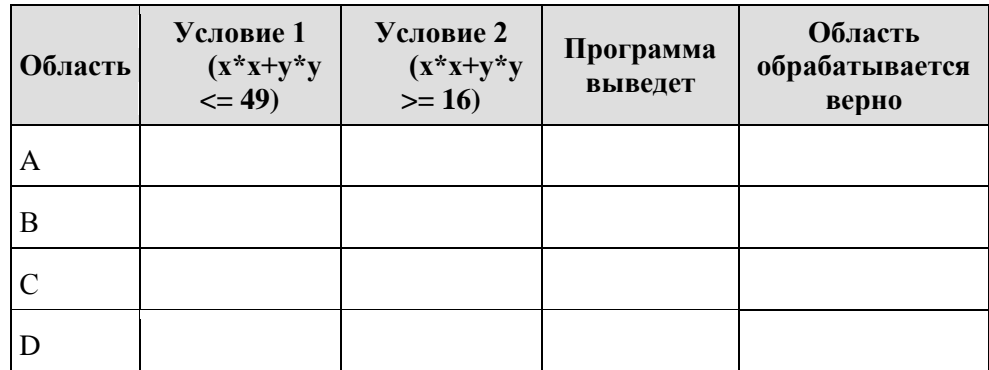

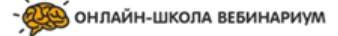

#### Залание 25

Лан массив, содержащий 2015 неотрицательных целых чисел. Пиком называется не крайний элемент массива, который больше обоих своих соседей. Необходимо найти в массиве самый высокий пик, то есть пик, значение которого максимально. Если в массиве нет ни одного пика, ответ считается равным 0.

Например, в массиве из шести элементов, равных соответственно 4, 9, 2, 17, 3, 8, есть два пика – 9 и 17, максимальный пик равен 17.

Напишите на одном из языков программирования программу для решения этой задачи. Исходные данные объявлены так, как показано ниже. Запрещается использовать переменные, не описанные ниже, но разрешается не использовать часть из описанных.

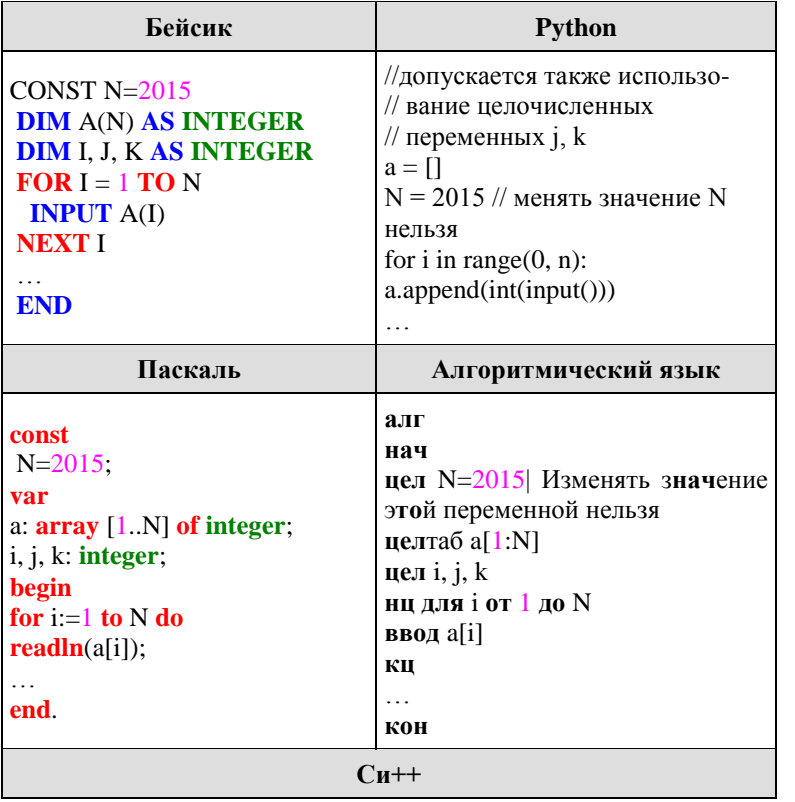

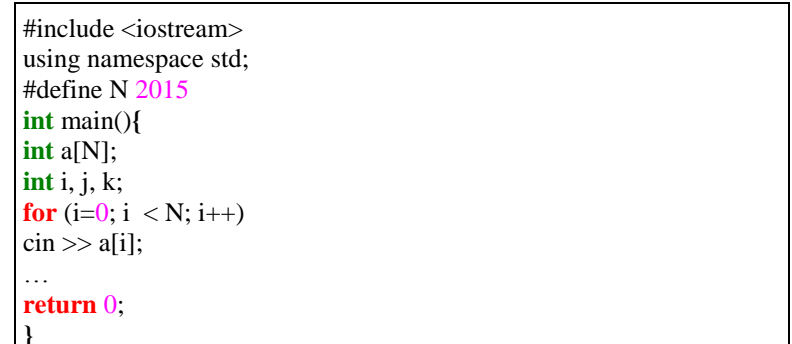

В качестве ответа Вам необходимо привести фрагмент программы (или описание алгоритма на естественном языке), который должен находиться на месте многоточия. Вы можете записать решение также на другом языке программирования (укажите название и используемую версию языка программирования, например, Free Pascal 2.4) или в виде блок-схемы. В этом случае Вы должны использовать те же самые исходные данные и переменные, какие были предложены в условии (например, в образце, записанном на естественном языке).

## Залание 26

Лва игрока. Петя и Ваня, играют в следующую игру. Перед игроками лежит куча камней. Игроки ходят по очереди, первый ход делает Петя. За один ход игрок может добавить в кучу один камень или увеличить количество камней в куче в пять раз. Например, имея кучу из 10 камней, за один ход можно получить кучу из 11 или 50 камней. У каждого игрока, чтобы делать ходы, есть неограниченное количество камней.

Игра завершается в тот момент, когда количество камней в куче становится более 100. Победителем считается игрок, сделавший последний ход, то есть первым получивший кучу, в которой будет 101 или больше камней

В начальный момент в куче было S камней,  $1 \le S \le 100$ .

Говорят, что игрок имеет выигрышную стратегию, если он может выиграть при любых ходах противника. Описать стратегию игрока - значит описать, какой ход он должен сделать в любой ситуации, которая ему может встретиться при различной игре противника.

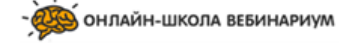

Выполните следующие задания. Во всех случаях обосновывайте свой ответ.

1. а) При каких значениях числа S Петя может выиграть первым ходом? Укажите все такие значения и выигрывающий ход Пети.

б) Укажите такое значение S, при котором Петя не может выиграть за один ход, но при любом ходе Пети Ваня может выиграть своим первым ходом. Опишите выигрышную стратегию Вани.

2. Укажите два значения S, при которых у Пети есть выигрышная стратегия, причём Петя не может выиграть первым ходом, но Петя может выиграть своим вторым ходом независимо от того, как будет ходить Ваня. Для указанных значений S опишите выигрышную стратегию Пети.

3. Укажите такое значение S, при котором у Вани есть выигрышная стратегия, позволяющая ему выиграть первым или вторым ходом при любой игре Пети, и при этом у Вани нет стратегии, которая позволит ему гарантированно выиграть первым ходом.

Для указанного значения S опишите выигрышную стратегию Вани. Постройте дерево всех партий, возможных при этой выигрышной стратегии Вани. Представьте его в виде рисунка или таблицы. Для каждого ребра дерева укажите, кто делает ход, для каждого узла — количество камней в позиции.

#### **Задание 27**

На ускорителе для большого числа частиц производятся замеры скорости каждой из них. Скорость частицы — это целое неотрицательное число. Частиц, скорость которых измерена, может быть очень много, но не может быть меньше трёх. Скорости всех частиц различны. Скорость, по крайней мере, одной частицы нечётна.

При обработке результатов в каждой серии эксперимента отбирается множество скоростей. Это непустое подмножество скоростей частиц (в него могу войти как скорость одной частицы, так и скорости всех частиц серии), такое, что сумма всех значений скоростей у него нечётна и максимальна среди всех возможных непустых подмножеств с нечётной суммой. Если таких подмножеств несколько, то из них выбирается то подмножество, которое содержит наименьшее количество элементов.

Вам предлагается написать программу (укажите используемую версию языка программирования, например, *Borland Pascal 7.0*), которая будет обрабатывать результаты эксперимента, находя основное множество. Перед

текстом программы кратко опишите используемый Вами алгоритм решения

Тренировочный вариант №6 от 13.05.2018г

задачи.

На вход программе в первой строке подаётся количество частиц N. В каждой из последующих *N* строк записано одно целое неотрицательное число, не превышающее 10<sup>9</sup>. Все *N* чисел различны. Хотя бы одно из чисел нечётно.

*Вам предлагается два задания, связанных с этой задачей: задание А и задание Б. Вы можете решать оба задания или одно из них по своему выбору. Итоговая оценка выставляется как максимальная из оценок за задания А и Б. Если решение одного из заданий не представлено, то считается, что оценка за это задание — 0 баллов.*

*Задание Б является усложнённым вариантом задания А, оно содержит дополнительные требования к программе.*

**А**. Напишите на любом языке программирования программу для решения поставленной задачи, в которой входные данные будут запоминаться в массиве. Перед программой укажите версию языка программирования.

**Обязательно** укажите, что программа является решением **задания А**. Максимальная оценка за выполнение задания А — 2 балла.

**Б**. Напишите программу для решения поставленной задачи, которая будет эффективна как по времени, так и по памяти (или хотя бы по одной из этих характеристик). Программа считается эффективной по времени, если время работы программы пропорционально количеству полученных показаний прибора N, т.е. при увеличении N в k раз время работы программы должно увеличиваться не более чем в k раз. Программа считается эффективной по памяти, если размер памяти, использованной в программе для хранения данных, не зависит от числа N и не превышает 1 килобайта.

Перед программой укажите версию языка программирования и кратко опишите использованный алгоритм.

**Обязательно** укажите, что программа является решением **задания Б**. Максимальная оценка за правильную программу, эффективную по времени и по памяти, — 4 балла.

Максимальная оценка за правильную программу, эффективную по времени, но неэффективную по памяти, — 3 балла.

Напоминаем! Не забудьте указать, к какому заданию относится каждая из представленных Вами программ.

*Пример входных данных:*

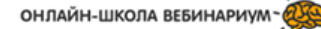

*3*

*123 0*

*2*

Программа должна вывести в порядке возрастания номера частиц, скорости которых принадлежат основному множеству данной серии. Нумерация частиц ведётся с единицы.

*Пример выходных данных для приведённого выше примера входных данных:*

*1 3*

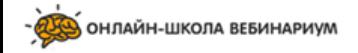

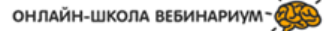

# Система оценивания экзаменационной работы по информатике и ИКТ

## Часть 1

За правильный ответ на задания 1-23 ставится 1 балл; за неверный ответ или его отсутствие - 0 баллов.

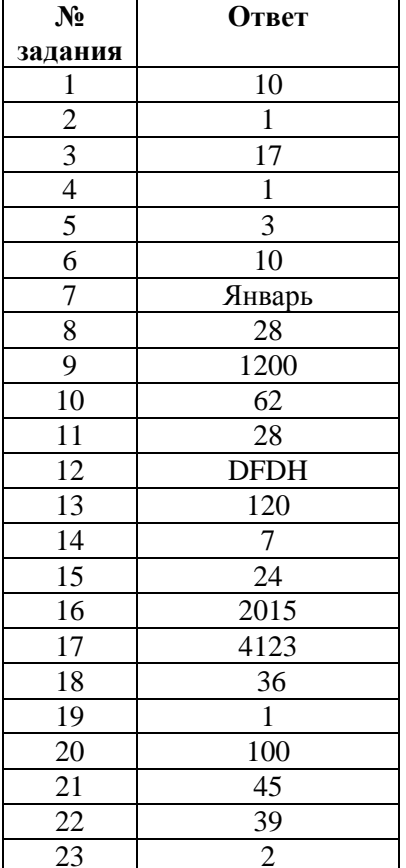

Часть 2

24. 1. Таблица:

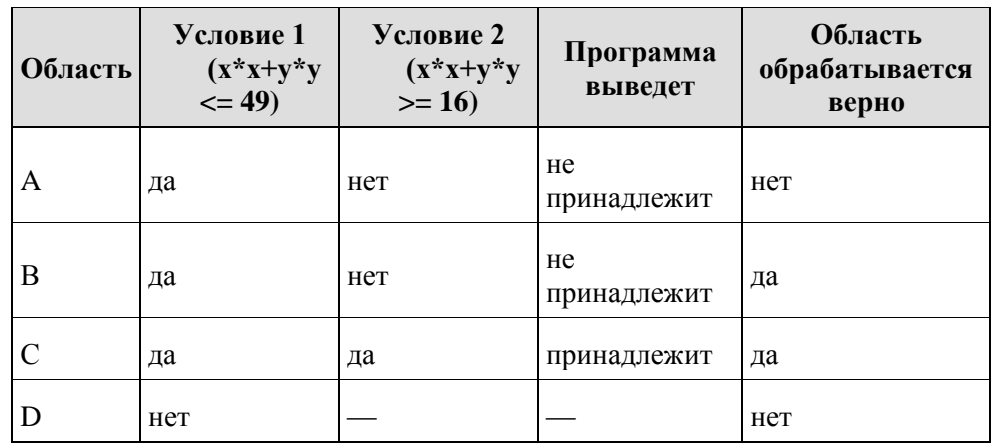

2. Возможная доработка (Паскаль):

if  $(x*x+y*y>=16)$  and  $(x*x+y*y<=49)$  or  $(x*x+y*y<=1)$  then write('принадлежит') else write('не принадлежит')

Возможны и другие способы доработки. Пример:

if  $x*x + y*y>= 16$  then if  $x*x + y*y<= 49$  then write ('принадлежит') else write {'не принадлежит') else if  $x*x + y*y \le 1$ write('принадлежит') else write {'не принадлежит')

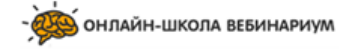

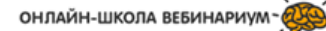

25. Необходимо перебрать все элементы массива, кроме первого и последнего (они не могут быть пиками, так как имеют всего по одному соседу), выделить пики и выбрать из них максимальный.

При этом недостаточно просто выбрать максимальный элемент массива, так как он может не быть пиком (например, если несколько одинаковых элементов идут подряд). Решение, основанное на поиске максимума без проверки пиков, не считается верным и оценивается 0 баллов.

Пример правильной программы на Паскале:

```
k:=0:
for i:=2 to N-1 do begin
if (a[i] > a[i-1]) and (a[i] > a[i+1]) and (a[i] > k)then k:=a[i]:
end;
writeln(k)
```
26. 1. а) Петя может выиграть, если  $S = 21, ..., 100$ . При меньших значениях S за один ход нельзя получить кучу, в которой больше 100 камней. Пете достаточно увеличить количество камней в 5 раз. При S < 21 получить за один ход больше 100 камней не возможно.

1. б) Ваня может выиграть первым ходом (как бы ни играл Петя), если исходно в куче будет S = 20 камней. Тогда после первого хода Пети в куче будет 21 камень или 100 камней. В обоих случаях Ваня увеличивает количество камней в 5 раз и выигрывает в один ход.

2. Возможные значения S: 4, 19. В этих случаях Петя, очевидно, не может выиграть первым ходом. Однако он может получить кучу из 20 камней (при S = 4 он увеличивает количество камней в 5 раз; при S = 19 — добавляет 1 камень). Эта позиция разобрана в п. 1 б). В ней игрок, который будет ходить (теперь это Ваня), выиграть не может, а его противник (то есть Петя) следующим ходом выиграет.

3. Возможное значение S: 18. После первого хода Пети в куче будет 19 или 90 камней. Если в куче станет 90 камней, Ваня увеличит количество камней в 5 раз и выиграет своим первым ходом. Ситуация, когда в куче 19 камней, разобрана в п. 2. В этой ситуации игрок, который будет ходить (теперь это Ваня), выигрывает своим вторым ходом.

В таблице изображено дерево возможных партий при описанной стратегии Вани. Заключительные позиции (в них выигрывает Ваня) подчёркнуты. На рисунке это же дерево изображено в графическом виде (оба способа изображения допустимы).

Тренировочный вариант №6 от 13.05.2018г

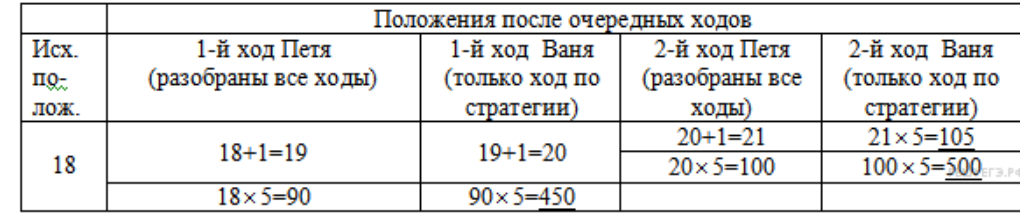

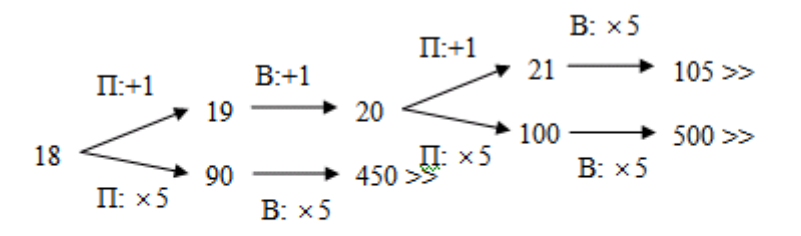

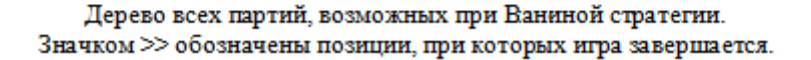

27. Основное множество состоит из всех значений скоростей, кроме 0, если он встречается, и кроме минимального нечётного значения, если таких значений чётное число.

Программа читает все входные данные одни раз. не запоминая все входные данные в массиве, размер которого равен N. Во время чтения данных запоминается номер 0, если он встретился (по условию все значения различны, поэтому 0 встречается не больше одного раза), подсчитывается количество нечётных значений и ищется минимальное нечётное значение. После окончания ввода распечатываются все номера, кроме номера 0 и номера минимального нечётного значения, но только в случае, если их количество чётно.

Баллы начисляются только за программу, которая решает задачу хотя бы для одного частного случая. Ниже приведены примеры решения задания на языках Паскаль и Бейсик. Допускаются решения, записанные на других языках программирования.

**Пример правильной и эффективной программы на языке Паскаль: var** n,i,j,k, c, min, a: longint; **begin**

**readln**(n);

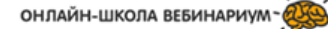

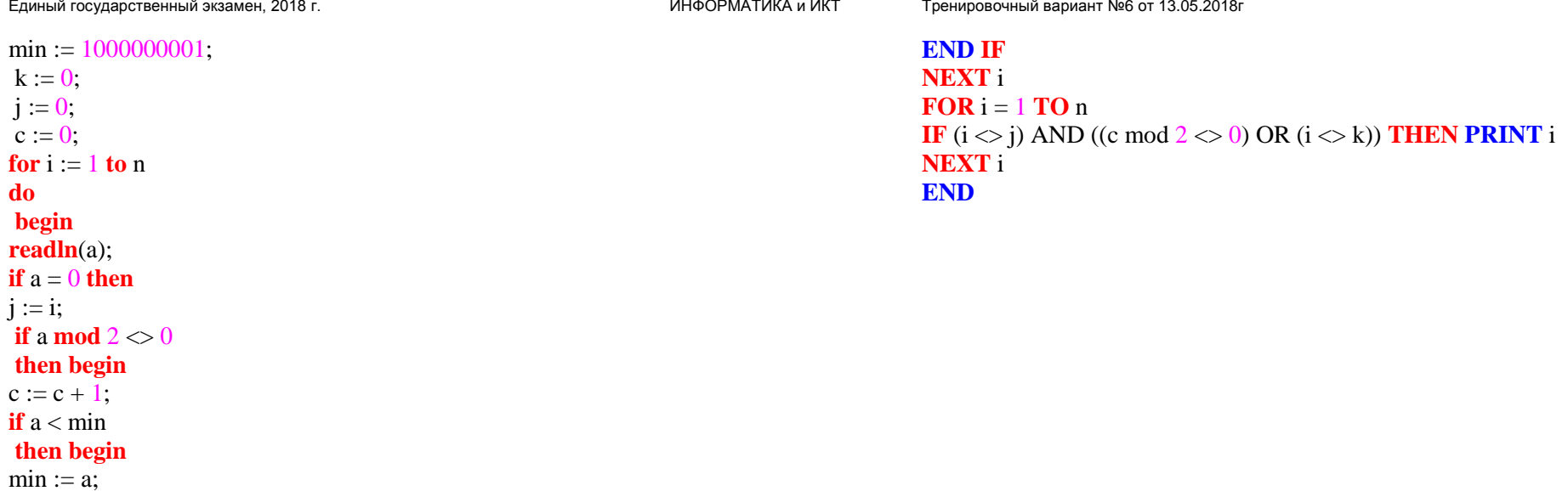

```
do
if (i \leq j) and ((c mod 2 \leq 0) or (i \leq k)) then write(i, '');
end.
```

```
Пример правильной и эффективной программы на языке Бейсик:
INPUT n
min = 0k = 0i = 0c = 0 i = 1 <b>TO</b> n
INPUT a
IF a = 0 THEN j = iIF a MOD 2 < 0 THEN
c = c + 1IF (min = 0) OR (a < min) THEN
min = ak = iEND IF
```
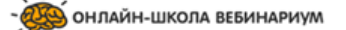

 $k := i$ ; **end** ; **end**; **end**; **for** i:=1 **to** n

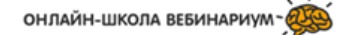